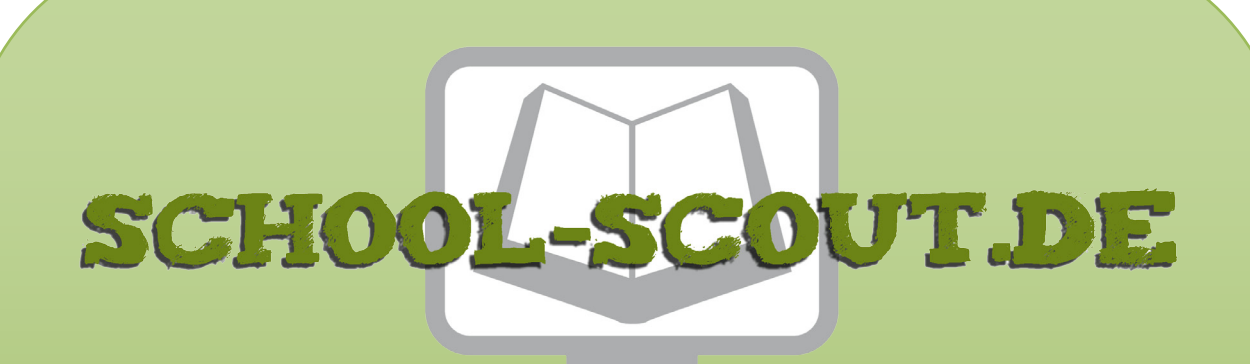

**Unterrichtsmaterialien in digitaler und in gedruckter Form**

# **Auszug aus:**

## Analysis - Das Newtonverfahren zur Nullstellenbestimmung

**Das komplette Material finden Sie hier:**

[School-Scout.de](http://www.school-scout.de/76727-analysis-das-newtonverfahren-zur-nullstellenbestim)

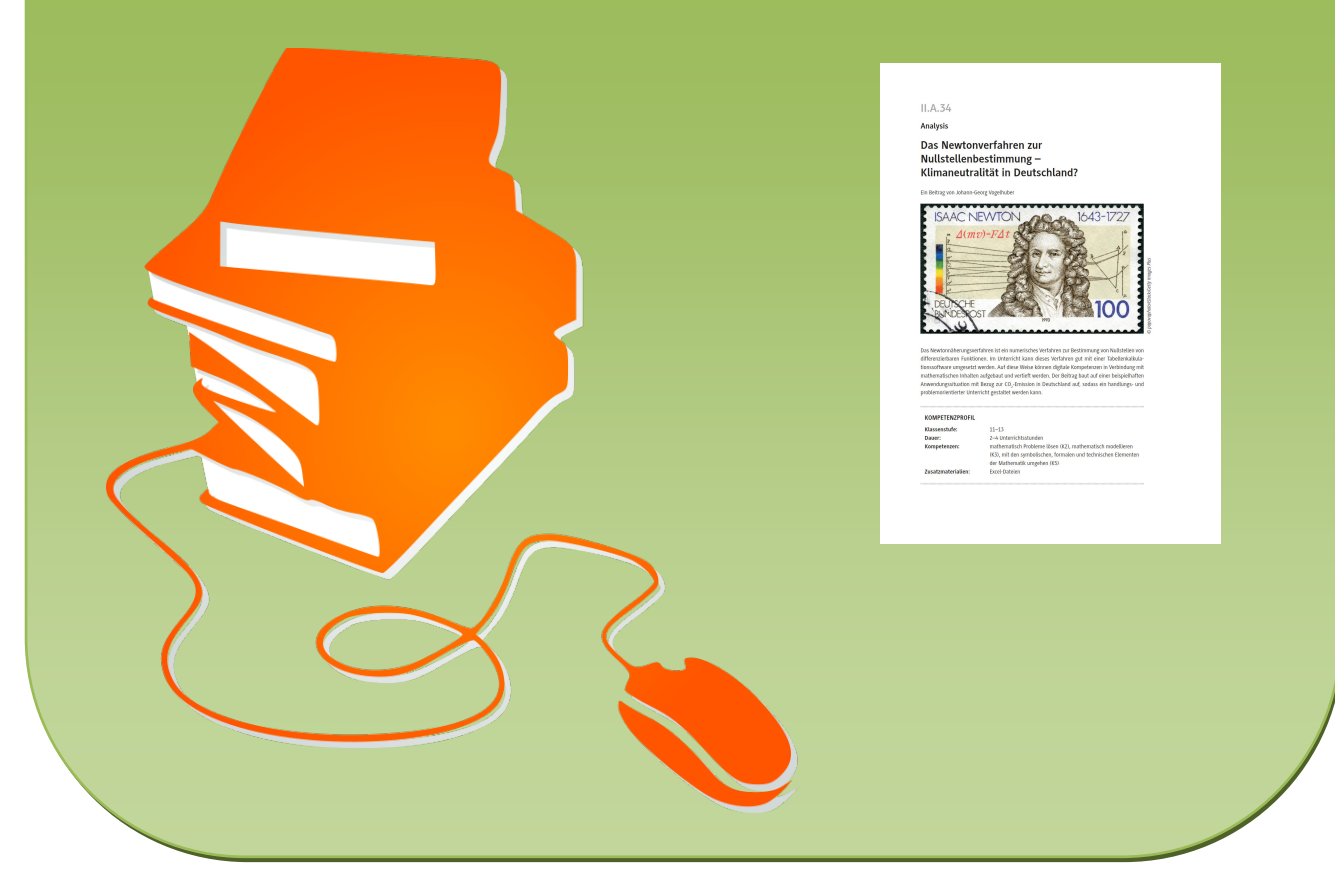

© Copyright school-scout.de / e-learning-academy AG – Urheberrechtshinweis (® erser Material-Vorschau sind Copyright school-scout.de / e-learning-academy AG – Urheberrechtshinweis<br>Iearning-academy AG. Wer diese Vorschause

## **II.A.34**

### **Analysis**

## **Das Newtonverfahren zur Nullstellenbestimmung – Klimaneutralität in Deutschland?**

Ein Beitrag von Johann-Georg Vogelhuber

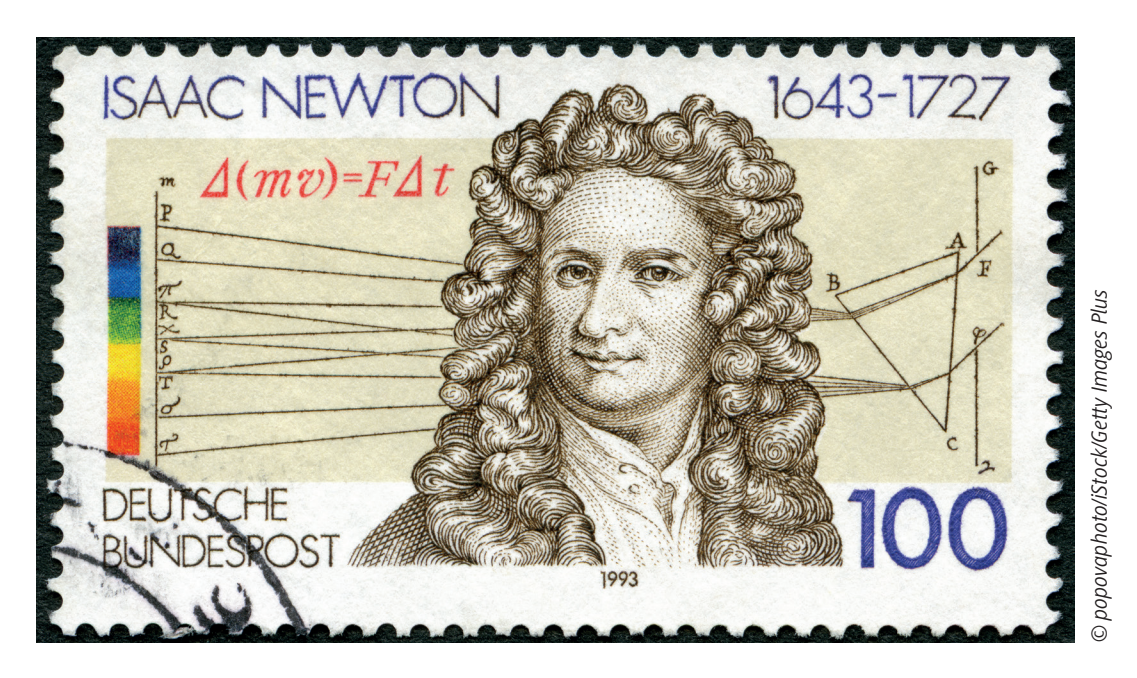

Das Newtonnäherungsverfahren ist ein numerisches Verfahren zur Bestimmung von Nullstellen von differenzierbaren Funktionen. Im Unterricht kann dieses Verfahren gut mit einer Tabellenkalkulationssoftware umgesetzt werden. Auf diese Weise können digitale Kompetenzen in Verbindung mit mathematischen Inhalten aufgebaut und vertieft werden. Der Beitrag baut auf einer beispielhaften Anwendungssituation mit Bezug zur CO<sub>2</sub>-Emission in Deutschland auf, sodass ein handlungs- und problemorientierter Unterricht gestaltet werden kann.

#### **KOMPETENZPROFIL**

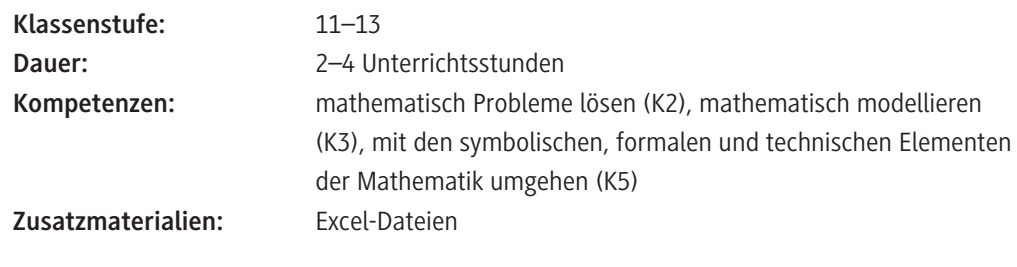

#### **Didaktisch-methodisches Konzept**

In dieser Unterrichtsreihe wird das Newtonnäherungsverfahren zur Lösung einer realitätsbezogenen Anwendungsaufgabe als numerisches Werkzeug eingesetzt. Die ganzrationale Funktion in der Anwendungssituation ist dabei so gestaltet, dass die Nullstellenbestimmung mit den bekannten Verfahren, bspw. der pq-Formel oder der Polynomdivision, nur mit großem Aufwand möglich ist. Aus dieser Anforderungssituation heraus ergibt sich die Notwendigkeit, ein weiteres Verfahren zur Nullstellenbestimmung zu betrachten.

#### **Um was geht es inhaltlich?**

Das Newtonverfahren ermöglicht eine näherungsweise Bestimmung von Nullstellen von reellen Funktionen. Die Annäherung wird iterativ mithilfe der ersten Ableitung ermittelt. Durch Wiederholung des Verfahrens wird die Näherungslösung für eine Nullstelle immer weiter verbessert. Diese Berechnungen lassen sich gut mit einer Tabellenkalkulation automatisieren.

Als Anwendung wird der CO<sub>2</sub>-Ausstoß der Bundesrepublik Deutschland modelliert mit der Frage, in welchem Jahr die Klimaneutralität erreicht wird. Dazu muss die Nullstelle einer ganzrationalen Funktion vierten Grades bestimmt werden. Eine näherungsweise Bestimmung des Jahres reicht dabei zur Beantwortung der Fragestellung aus.

#### **Wie ist die Unterrichtseinheit aufgebaut?**

Den **Einstieg** in die Einheit bildet ein Informationstext zu den CO<sub>2</sub>-Emissionen in Deutschland **(M 1)**. Ausgehend von der Frage nach dem Zeitpunkt der Klimaneutralität erkennen die Schülerinnen und Schüler bei der Modellbildung die Notwendigkeit eines weiteren Verfahrens zur Nullstellenbestimmung. Dazu wird zunächst gemeinsam die Situation mit den vorgegebenen Fragen analysiert und mögliche Schwierigkeiten auf dem Lösungsweg thematisiert. Nach Analyse der Situation kann man mit den Schülerinnen und Schülern optional eine Vereinbarung über das zu erstellende Handlungsprodukt treffen. Dabei könnte die Ausgangsfrage beispielsweise in Form eines Gutachtens oder eines Plakats ausgearbeitet werden.

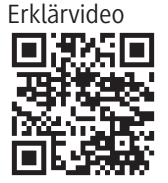

Link: *https://raabe.click/ ma-newton*

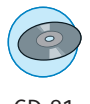

CD 81

Die **Erarbeitung** der grundlegenden Idee des Newtonverfahren erfolgt durch die Schülerinnen und Schüler selbstständig mit Hilfe des Informationstextes **(M 2)**. Als Ergänzung oder zur Veranschaulichung des Verfahrens können die Schülerinnen und Schüler sich das Youtube-Erklärvideo anschauen, zu dem man über den verlinkten QR-Code bzw. Short-Link gelangt. Am Ende des Infotextes befinden sich zwei Aufgaben zum Verständnis des Verfahrens. Diese beiden Aufgaben sollten die Schülerinnen und Schüler zunächst in Einzelarbeit oder nach dem Handlungsmuster Think-Pair-Share bearbeiten. Die Besprechung der Schülerlösungen bietet dann im Unterricht die Gelegenheit, das Verfahren noch einmal vollständig durchzusprechen.

Im folgenden Unterrichtsverlauf setzen die Schülerinnen und Schüler das Verfahren mit Excel um. Dazu erhalten sie das Informationsblatt "Beispiel zur Umsetzung des Newtonverfahrens mit Excel" **(M 3)**, an dem sie sich folgend orientieren können, sowie eine Excel-Vorlage (siehe CD 81, Datei "M4 Newton Excel Vorlage.xlsx"), die vervollständigt werden muss. Hierfür muss den Lernenden ein Computer- bzw. Laptopzugang gewährleistet und ihnen die Datei zur Verfügung gestellt werden. Die Anleitung zur Vervollständigung findet sich mit in der Excel-Vorlagedatei.

Alternativ kann den Schülerinnen und Schülern auch die vervollständigte Excel-Datei zur Verfügung gestellt werden. Dies bietet sich insbesondere an, wenn wenig Unterrichtszeit eingeplant ist oder aber die notwendigen Grundkenntnisse zur Formelbearbeitung fehlen.

Eine **Ergebnissicherung** in Form eines Gutachtens wird in Aufgabe 3 des Arbeitsblatts "Umsetzung des Newtonverfahrens mit Excel" **(M 4)** als mögliche Ausarbeitung der Ergebnisse angeboten. Im Falle einer abweichenden Vereinbarung mit den Schülerinnen und Schülern kann diese Aufgabe ausgelassen werden.

Zur **Übung** und Vertiefung bieten sich die Aufgaben des Arbeitsblatts "Übungsaufgaben zur Vertiefung" **(M 5)** an. Hier sollte insbesondere bei der Besprechung von Aufgabe 3 das Konvergenzverhalten bei unterschiedlichen Startwerten diskutiert werden.

Zur **Lernerfolgskontrolle** als Abschluss der Lerneinheit kann das vorbereitete kahoot!-Quiz verwendet werden.

Die **Lösungen** zu den Materialien finden Sie ab Seite 13.

#### **Was muss bekannt sein?**

© RAABE 2021

**E2021** RAABE 2021

Die Schülerinnen und Schüler müssen sicher mit dem Funktionsbegriff umgehen können. Sie sollten die Ableitung als Steigung der Tangente interpretieren können und über eine inhaltliche Vorstellung des Begriffs *"Nullstelle"* verfügen. Darüber hinaus sollten sie idealerweise zusätzlich in der Lage sein, die Tangentengleichung mithilfe der ersten Ableitung aufstellen zu können.

Um die vorbereitete Excel-Vorlage nutzen zu können, müssen die Schülerinnen und Schüler ein Tabellenkalkulationsprogramm verwenden und Formeln erstellen können. Bei gering ausgeprägten Grundkenntnissen kann die Vervollständigung der Excel-Vorlage übersprungen werden.

#### **Diese Kompetenzen trainieren Ihre Schüler und Schülerinnen**

Die Schülerinnen und Schüler…

- lösen Probleme mathematisch (**K 2**), indem Sie das Newtonverfahren zur Nullstellenbestimmung zur Beantwortung einer anwendungsbezogenen Problemstellung verwenden.
- modellieren mathematisch (**K 3**), indem Sie die Nullstellen einer ganzrationalen Funktion zur Beschreibung eines Sachzusammenhangs verwenden.
- trainieren den Umgang mit symbolischen, formalen und technischen Elementen der Mathematik (**K 5**), indem sie ihren Lösungsweg für das Anwendungsproblem mit mathematischer Formelsprache notieren.

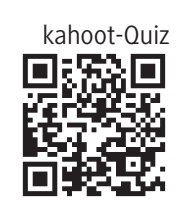

Link: *https://raabe.click/ ma-NVkahoot*

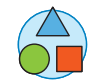

## **Auf einen Blick**

Ab: Arbeitsblatt; Info: Fachtext

## **Einstieg M 1** (Info) Einstieg: CO<sub>2</sub>-Emissionen in Deutschland **Erarbeitung M 2** (Info) Das Newtonverfahren zur Nullstellenbestimmung **M 3** (Info) Beispiel zur Umsetzung des Newtonverfahrens mit Excel **M 4** (Ab) Umsetzung des Newtonverfahrens mit Excel **Übung**

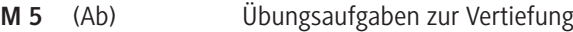

#### **Minimalplan**

Die Zeit ist knapp? Dann planen Sie die Unterrichtseinheit für zwei Stunden mit den folgenden Materialien:

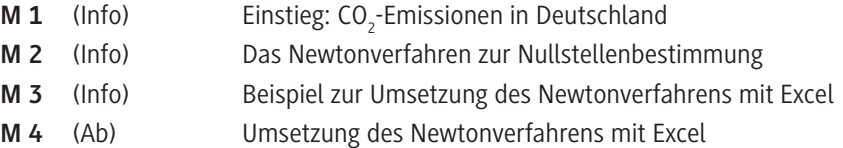

#### **Erklärung zu Differenzierungssymbolen**

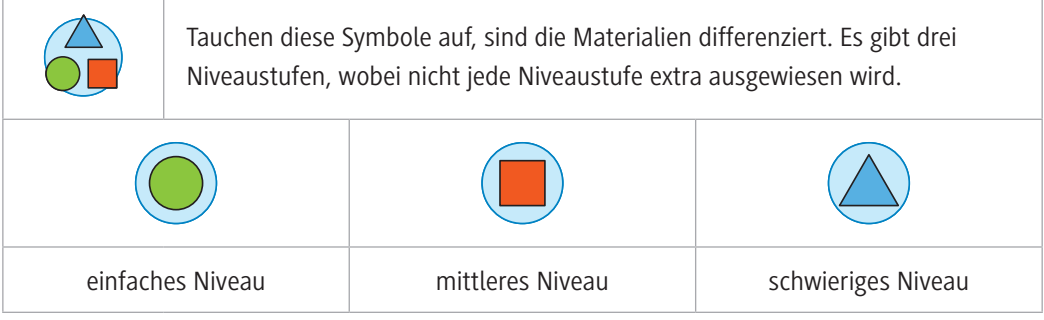

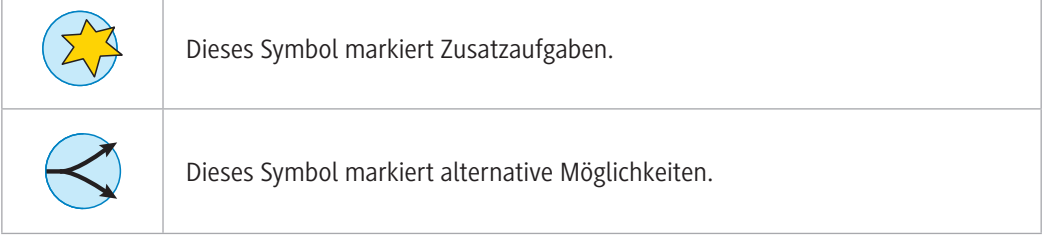

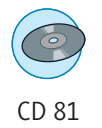

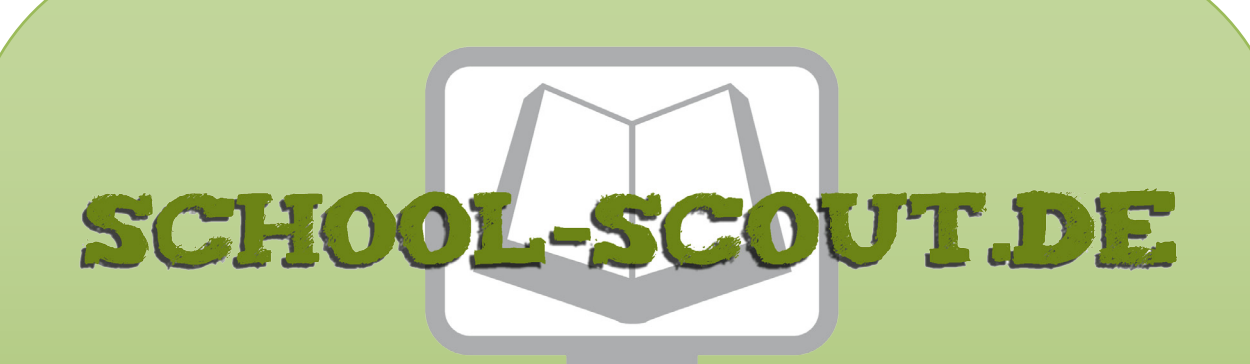

**Unterrichtsmaterialien in digitaler und in gedruckter Form**

# **Auszug aus:**

## Analysis - Das Newtonverfahren zur Nullstellenbestimmung

**Das komplette Material finden Sie hier:**

[School-Scout.de](http://www.school-scout.de/76727-analysis-das-newtonverfahren-zur-nullstellenbestim)

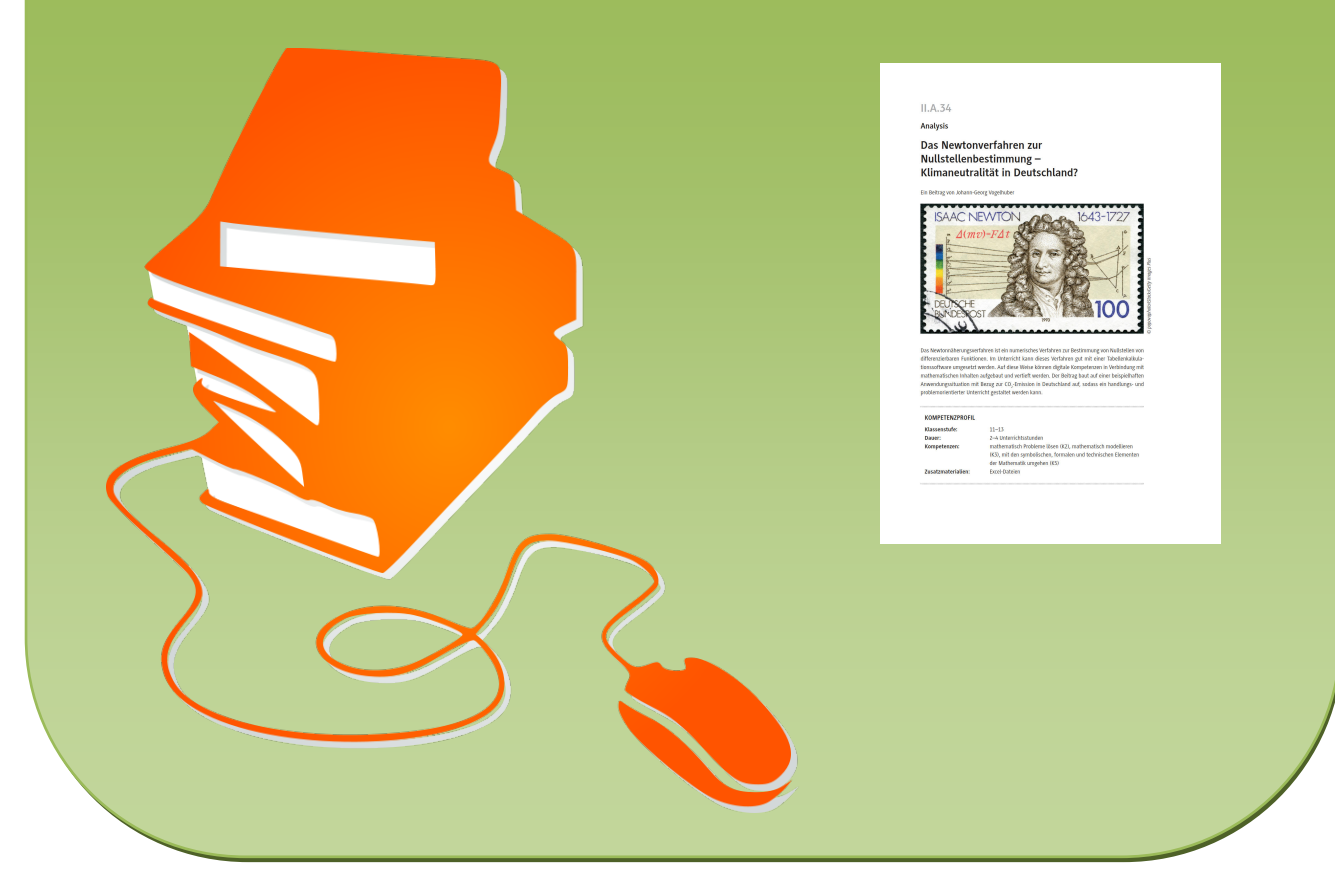

© Copyright school-scout.de / e-learning-academy AG – Urheberrechtshinweis (® erser Material-Vorschau sind Copyright school-scout.de / e-learning-academy AG – Urheberrechtshinweis<br>Iearning-academy AG. Wer diese Vorschause